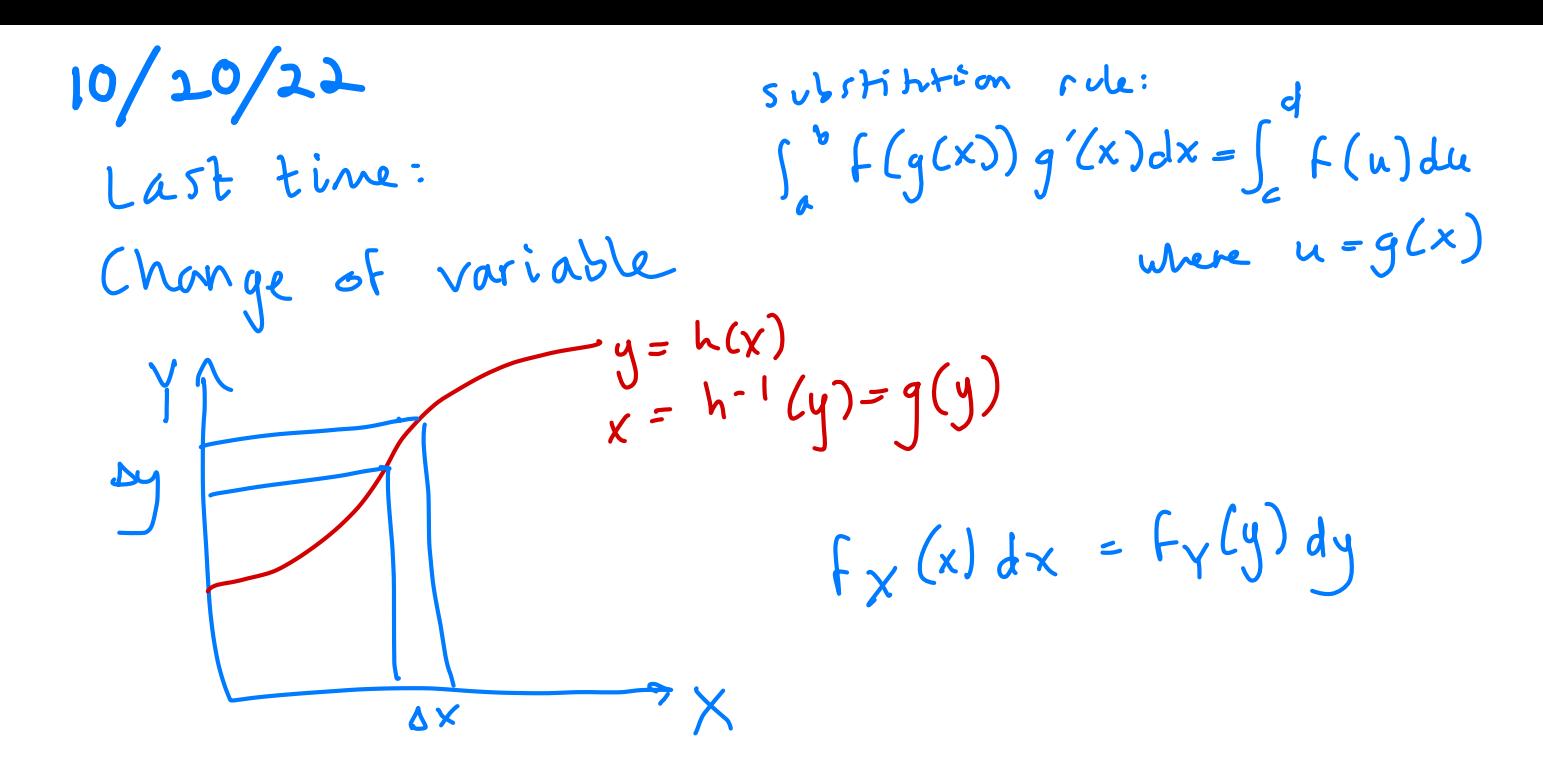

Symbolically  $X - f_{x}(x)dx = f_{x}(g(y))dg(y) = f_{x}(g(y))|g'(y)|dy$  $= f_{y}(y)dy - Y$  density

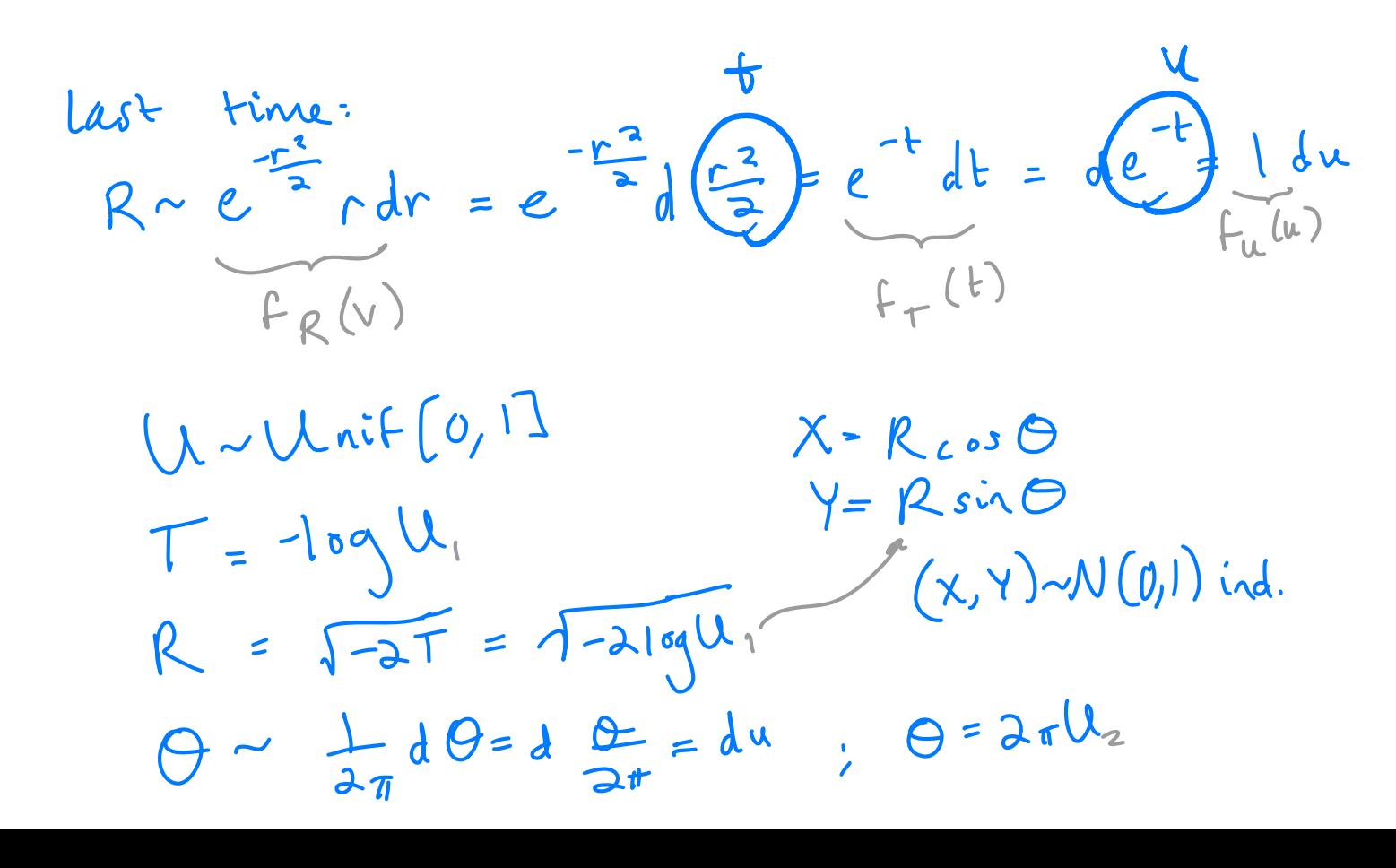

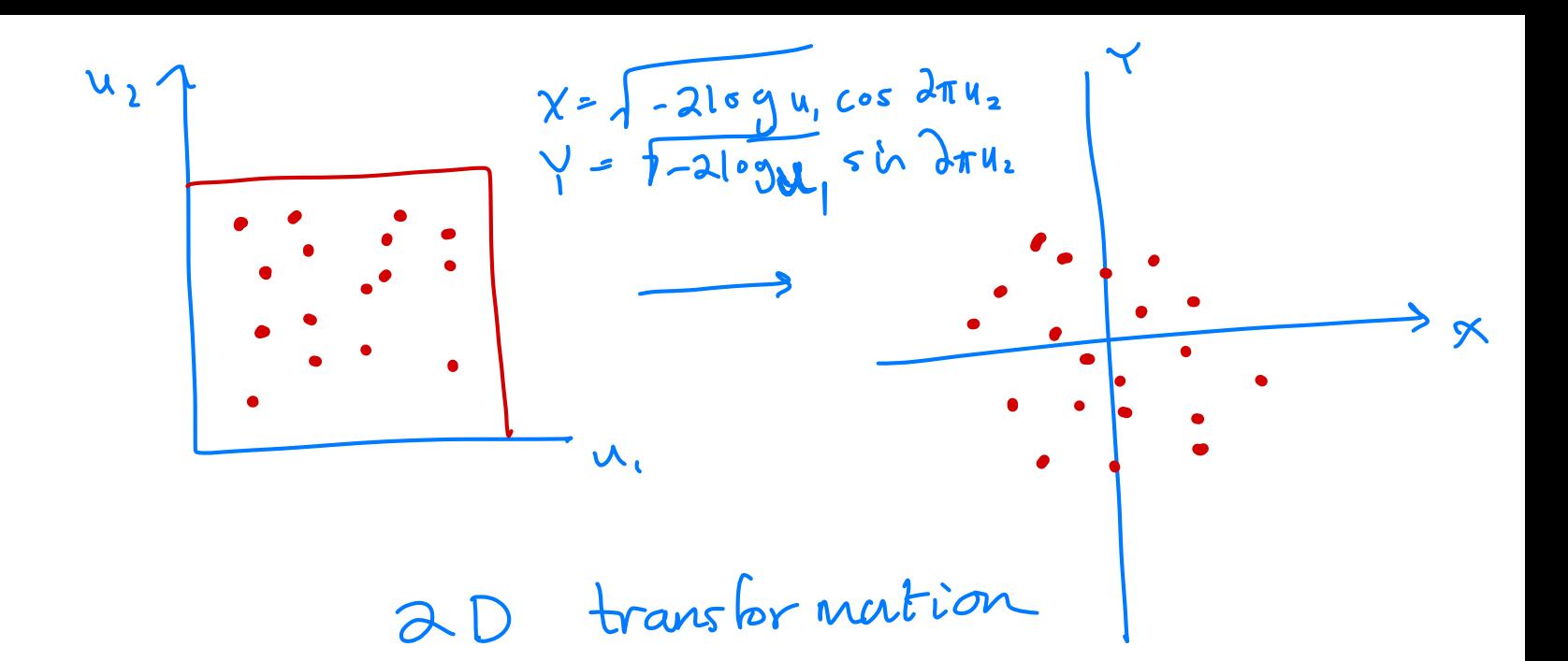

## Polar Method

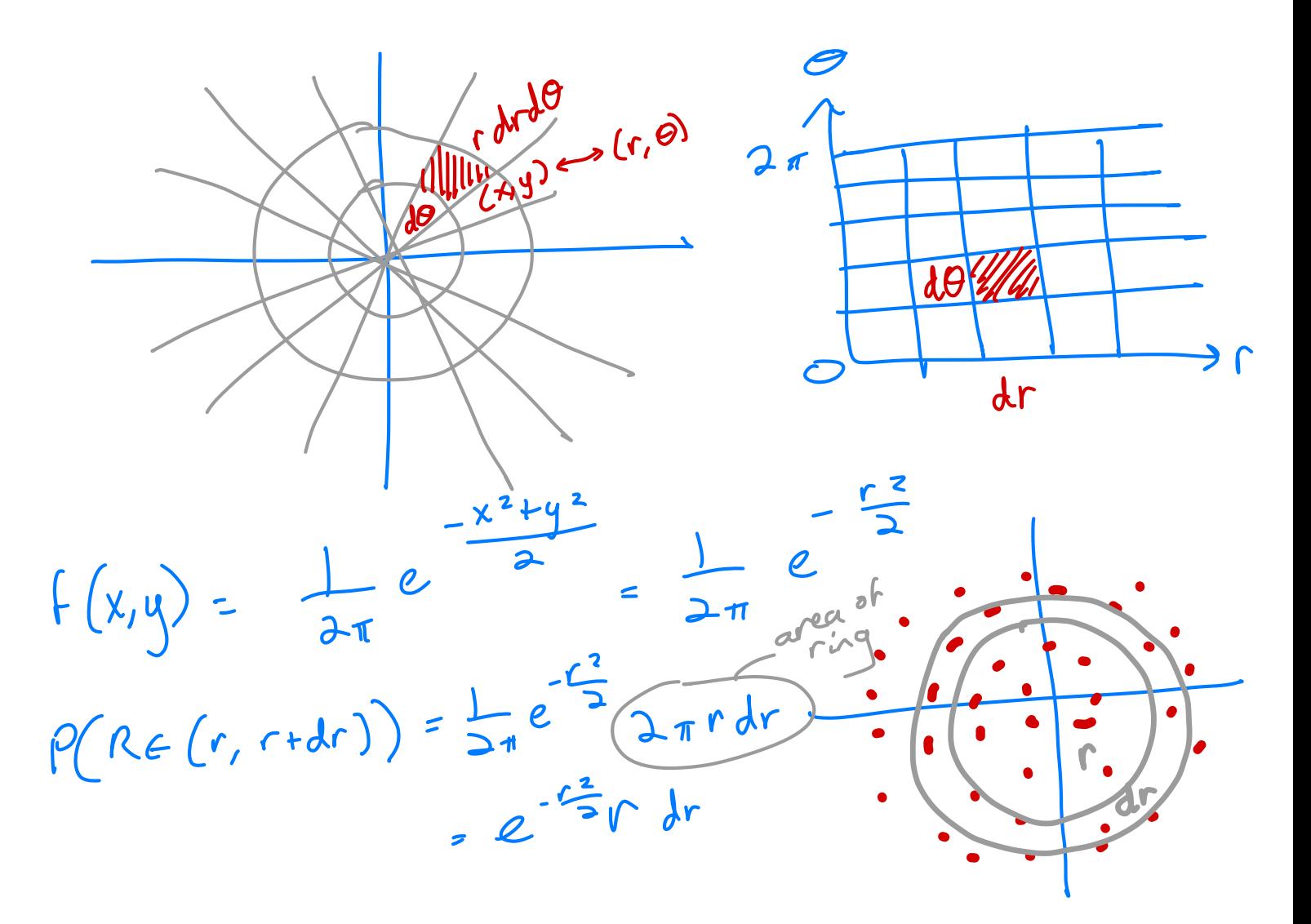

Crevative Modeling  $Z \sim N(0,1)$   $X = h(z)$  $\begin{pmatrix} z & 1 \\ z & 1 \\ z & 1 \\ z & 1 \end{pmatrix} \sim N(0,1)$ data density

## Multivariate Statistics

 $X \sim f(x)$ cold be vector of many elements

Properties of expectation

- $\int_{0}^{x} E(h(x)) = \int_{0}^{x} h(x) f(x) dx$
- $E(h(x) + g(x)) = E(h(x)) + E(g(x))$
- $f (ah(x)) = a \in (h(x))$

$$
X_{n \times n} = \begin{pmatrix} x_{i} \\ y_{i} \\ \vdots \\ y_{n} \end{pmatrix}
$$
\n  
\n
$$
F(X) = \begin{pmatrix} F(X_{i}) \\ F(X_{i}) \end{pmatrix}
$$
\n  
\n
$$
F(X) = A F(X)
$$
\n  
\n
$$
G(x_{i}) = A F(x_{i})
$$
\n  
\n
$$
G(x_{i}) = A F(x_{i})
$$
\n  
\n
$$
G(x_{i}) = \sum_{k} a_{i,k} F(x_{k})
$$
\n  
\n
$$
G(x_{i}) = \sum_{k} a_{i,k} F(x_{k})
$$
\n  
\n
$$
F(X) = A F(X)
$$
\n  
\n
$$
F(X) = A F(X)
$$
\n  
\n
$$
F(X) = A F(X)
$$
\n  
\n
$$
F(X) = F(X)
$$
\n  
\n
$$
F(X) = F(X)
$$

In univori at case,  
\n
$$
Var(X) = E((X - \mu)^{2})
$$
\n
$$
\mu = E(X)
$$
\nIn multivaniak case,  
\n
$$
X = \begin{pmatrix} x_{1} \\ x_{2} \\ \vdots \\ x_{k} \end{pmatrix} M = E(X) = \begin{pmatrix} \mu_{1} \\ \mu_{2} \\ \vdots \\ \mu_{k} \end{pmatrix}
$$
\n
$$
Var(X) = E((X - \mu) (X - \mu)^{T})
$$
\n
$$
Var(X) = E((X - \mu) (X - \mu)^{T})
$$
\n
$$
Var(X) = Var(X\mu_{1})^{2} = Var(X\mu_{1})^{2} Cov(X\mu_{1})^{2} Cov(X\mu_{2})
$$
\n
$$
Var(AX)_{\mu_{1}} = E((X - \mu)(X - \mu)^{2})^{2} Cov(X\mu_{1})^{2} Cov(X\mu_{2})^{2} Cov(X\mu_{2})^{2}
$$
\n
$$
= E((AX - \mu)(X - \mu)^{2})^{2} Cov(X\mu_{1})^{2} Cov(X\mu_{2})^{2}
$$
\n
$$
= E((AX - \mu)(X - \mu)^{2})^{2} (AX - \mu)^{2} (X - \mu)^{2}
$$
\n
$$
= E((AX - \mu)(X - \mu)^{2})^{2} (AX - \mu)^{2} (X - \mu)^{2}
$$
\n
$$
= A Var(X) A^{T}
$$
\n
$$
A^{T} Var(X) = A^{T} Var(X)
$$

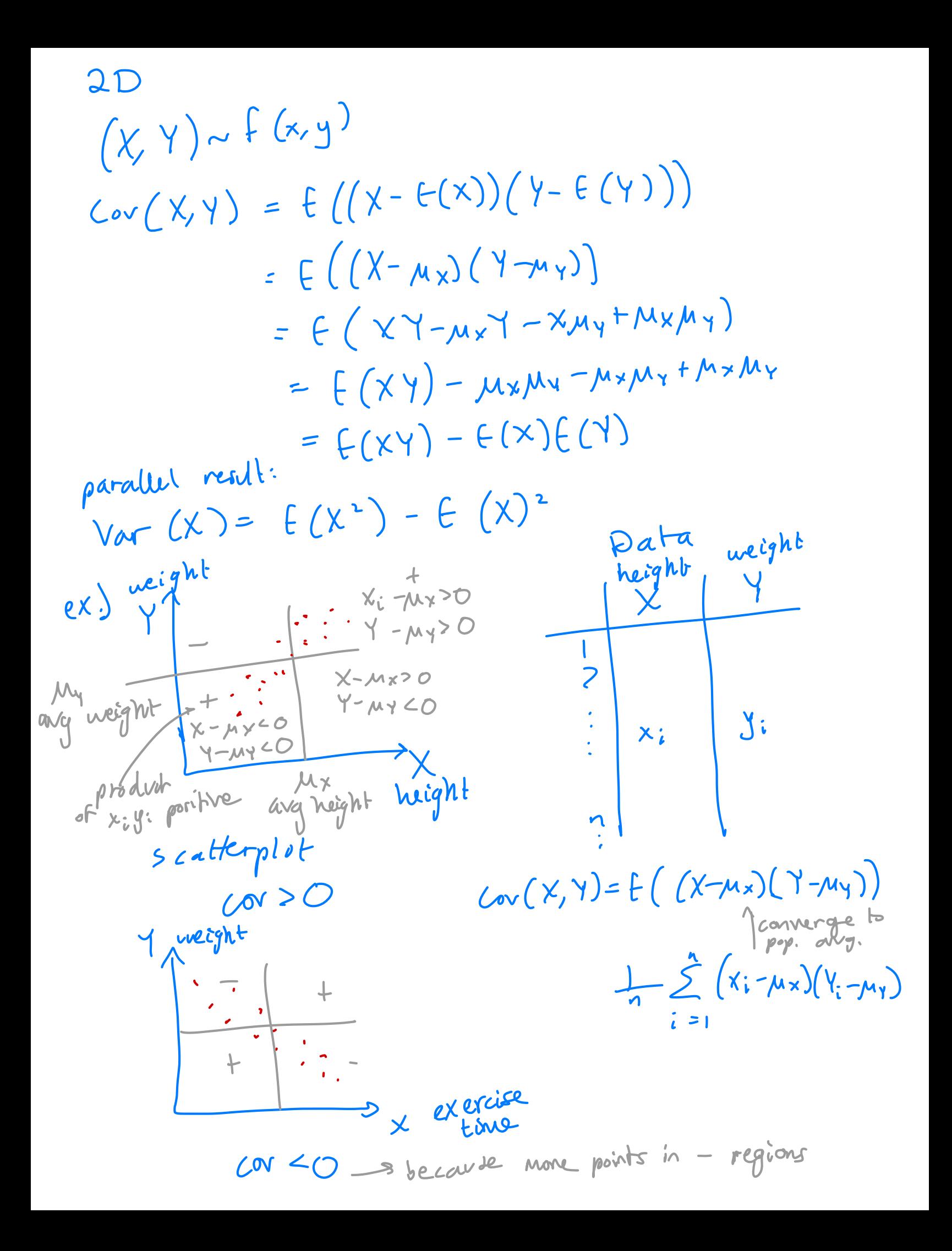

$$
Cov(a^{X+b}, c^{Y+d})
$$
\n
$$
= E((aX+b - f(ax+b), (Y+d - f(c^{Y+d})))
$$
\n
$$
= E((aX+b - a f(x)-b), (c^{Y+d} - c f(Y)-d)))
$$
\n
$$
= E((a(X+f(x)) - c'(Y - f(Y)))
$$
\n
$$
= a c Cov(X,Y)
$$
\n
$$
= a c Cov(X,Y)
$$
\n
$$
= \frac{X - \mu x}{\sigma x}
$$
\n
$$
= \frac{X - \mu x}{\sigma y}
$$
\n
$$
Cov(\frac{x-\mu x}{\sigma x}, \frac{y-\mu y}{\sigma y}) = \frac{Cov(x,y)}{\sigma x \sigma y} = \frac{Cov(x,y)}{\sqrt{Var(x)}Var(y)}
$$
\n
$$
= Corr(x,y) = A \text{ linearly independent}
$$
\n
$$
= \frac{Cov(x,y)}{\sqrt{Var(x)}Var(y)}
$$
\n
$$
= Corr(x,y) = A \text{ linearly independent}
$$
\n
$$
= \frac{Cov(x,y)}{\sqrt{Var(x)}Var(y)}
$$
\n
$$
= \frac{Cov(x,y)}{\sqrt{Var(x)}Var(y)}
$$
\n
$$
= \frac{Cov(x,y)}{\sqrt{Var(x)}Var(y)}
$$
\n
$$
= \frac{Cov(x,y)}{\sqrt{Var(x)}Var(y)}
$$
\n
$$
= \frac{Cov(x,y)}{\sqrt{Var(x)}Var(y)}
$$
\n
$$
= \frac{Cov(x,y)}{\sqrt{Var(x)}Var(y)}
$$
\n
$$
= \frac{Cov(x,y)}{\sqrt{Var(x)}Var(y)}
$$
\n
$$
= \frac{Cov(x,y)}{\sqrt{Var(x)}Var(y)}
$$
\n
$$
= \frac{Cov(x,y)}{\sqrt{Var(x)}Var(y)}
$$
\n
$$
= \frac{Cov(x,y)}{\sqrt{Var(x)}Var(y)}
$$
\n
$$
= \frac{Cov(x,y)}{\sqrt{Var(x)}Var(y)}
$$
\n
$$
= \frac{Cov(x,y)}{\sqrt{Var(x)}Var(y)}
$$
\n
$$
= \frac{Cov(x,y)}{\sqrt{Var(x)}Var(y)}
$$
\n
$$
= \frac{Cov(x,y)}{\sqrt{Var(x)}Var(y)}
$$
\n
$$
= \frac{Cov(x,y)}{\sqrt{Var(x)}Var(y)}
$$
\n
$$
= \frac{Cov(x,y)}{\sqrt{Var(x)}Var(y
$$

2D scale. Here 
$$
g_1
$$
 is a real point  
\n $my$   
\n $my$   
\n $my$   
\n $my$   
\n $my$   
\n $my$   
\n $my$   
\n $my$   
\n $my$   
\n $my$   
\n $my$   
\n $my$   
\n $my$   
\n $my$   
\n $my$   
\n $my$   
\n $my$   
\n $my$   
\n $my$   
\n $my$   
\n $my$   
\n $my$   
\n $my$   
\n $my$   
\n $my$   
\n $my$   
\n $my$   
\n $my$   
\n $my$   
\n $my$   
\n $my$   
\n $my$   
\n $my$   
\n $my$   
\n $my$   
\n $my$   
\n $my$   
\n $my$   
\n $my$   
\n $my$   
\n $my$   
\n $my$   
\n $my$   
\n $my$   
\n $my$   
\n $my$   
\n $my$   
\n $my$   
\n $my$   
\n $my$   
\n $my$   
\n $my$   
\n $my$   
\n $my$   
\n $my$   
\n $my$   
\n $my$   
\n $my$   
\n $my$   
\n $my$   
\n $my$   
\n $my$   
\n $my$   
\n $my$   
\n $my$   
\n $my$   
\n $my$   
\n $my$   
\n $my$   
\n $my$   
\n $my$   
\n $my$   
\n $my$   
\n $my$   
\n $my$ 

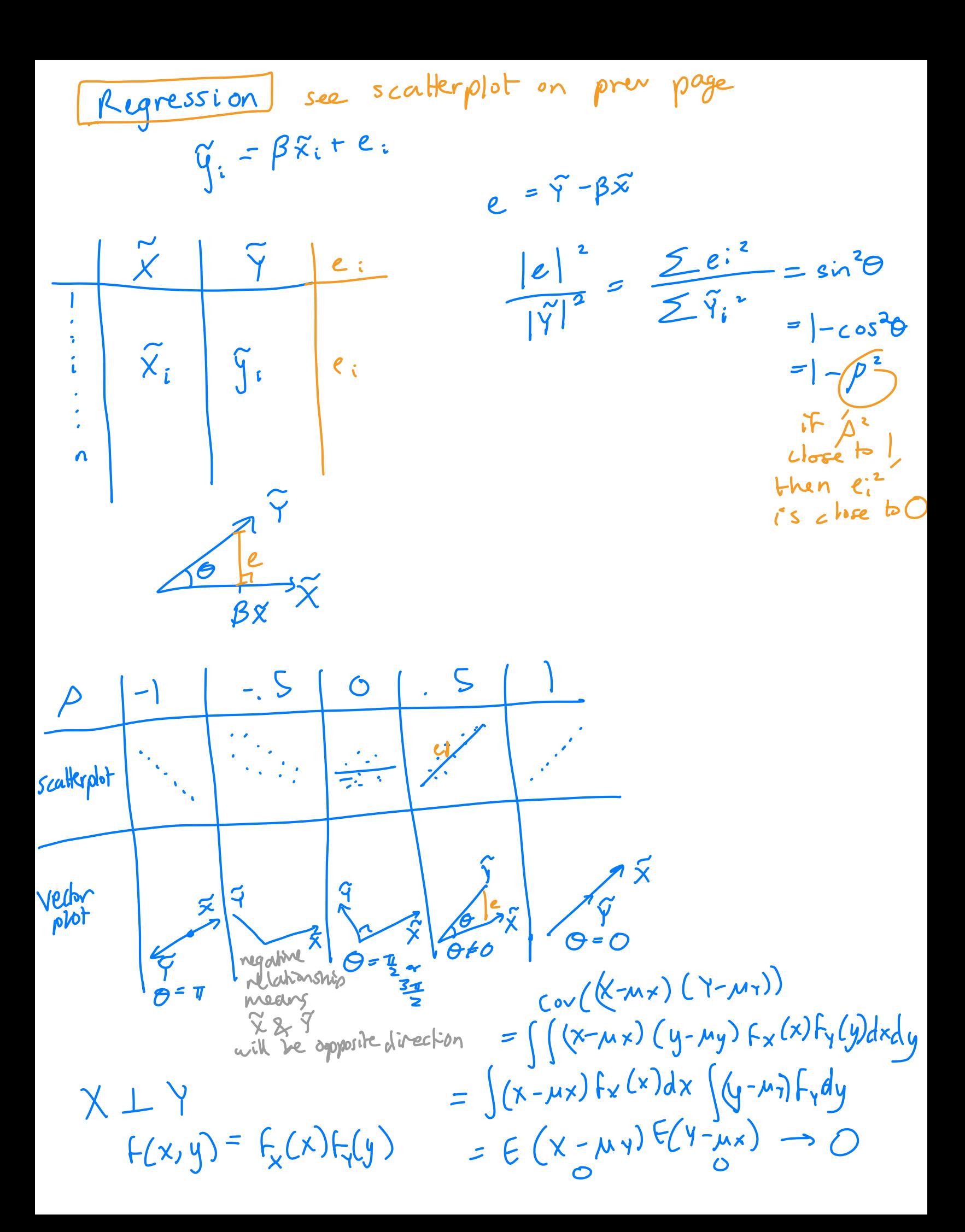

If 
$$
X + Y \Rightarrow C_{w} = 0
$$
  
\n $11 + X + Y \Rightarrow C_{w} = 0$   
\n $11 + (W + Y \Rightarrow X + Y$   
\n $11 + (W + Y \Rightarrow X + Y)$   
\n $11 + (W \neq 0) \Rightarrow X + Y$   
\n $11 + (W \neq 0) \Rightarrow X + Y$   
\n $11 + (W \neq 0) \Rightarrow X + Y$   
\n $11 + (W \neq 0) \Rightarrow X + Y$   
\n $11 + (W \neq 0) \Rightarrow X + Y$   
\n $11 + (W \neq 0) \Rightarrow X + Y$   
\n $11 + (W \neq 0) \Rightarrow X + Y$   
\n $11 + (W \neq 0) \Rightarrow X + Y$